**Multiboard Crack (Latest)**

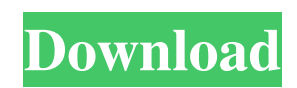

# **Multiboard Crack + 2022 [New]**

An alternative to the standard Windows Clipboard. You can copy text, numbers and files from a wide variety of applications to your clipboard. You can edit, rearrange and export text and numbers from your clipboard. As a standard Windows clipboard can only store a limited number of entries, Multiboard Serial Key is a very useful application for storing large amounts of data. As you can put new items on the clipboard by simply dragging a file or text into Multiboard, it is perfectly suited for use in the office and classroom as a general purpose clipboard. Multiboard allows you to add items to the clipboard by dragging files and text into the application's window from Windows Explorer or other Windows applications. Also, you can edit the items that are already on your clipboard, rearrange them, or export them as an image, text or HTML file. Multiboard is easy to use and you can add, edit, and rearrange items on your clipboard simply by using the right-click menu. Multiboard includes an option to right click on all items in the clipboard. This allows you to quickly rename them or export them as an image, text or HTML file. Multiboard does not require that you launch the application in order to add, edit, rearrange or export items on your clipboard. So it is easy to use and just as easy to switch between the items in the clipboard at any time. It is also possible to copy the whole contents of your clipboard as a single item by using the "all on the clipboard" option. Multiboard supports the use of different clipboard formats. A large number of buttons are available on the Multiboard toolbar. Clicking on one of these buttons opens the appropriate dialog to help you further edit the items on your clipboard. Like many other Windows applications, Multiboard supports Alt+number and Alt+F9 keyboard shortcuts. Multiboard Description: An alternative to the standard Windows Clipboard. You can copy text, numbers and files from a wide variety of applications to your clipboard. You can edit, rearrange and export text and numbers from your clipboard. As a standard Windows clipboard can only store a limited number of entries, Multiboard is a very useful application for storing large amounts of data. As you can put new items on the clipboard by simply dragging a file or text into Mult

### **Multiboard Crack+ (2022)**

 $r =$ = Multiboard 2022 Crack is a handy and easy to use application that allows you to store up to 10 text entries to your clipboard. Multiboard runs in the system tray, enabling you to switch between clipboard entries using the rightclick menu or a key combination (ALT+number, where 'number' is the clipboard entry number). Multiboard adds a little extra functionality to the standard Windows Clipboard. You can add and remove entries using the built-in right-click menu and clear all entries from the clipboard using the context menu. Multiboard Description: ==================== Multiboard is a handy and easy to use application that allows you to store up to 10 text entries to your clipboard. Multiboard runs in the system tray, enabling you to switch between clipboard entries using the right-click menu or a key combination (ALT+number, where 'number' is the clipboard entry number). Multiboard adds a little extra functionality to the standard Windows Clipboard. You can add and remove entries using the built-in right-click menu and clear all entries from the clipboard using the context menu. Multiboard Features: =================== \* 10 entries can be stored in the system tray and the standard Windows Clipboard \* Copy, Paste, Cut and Clear entries \* Can also clear all the stored entries from the clipboard \* Unlimited times you can add/remove entries \* Adds a little extra functionality to the Windows Clipboard \* Can also do a "one-click" paste and clear all the stored entries from the clipboard \* Will start minimized, so you can switch between entries using the context menu \* Small.bmp icon that's used in the system tray and for the context menu (open with) \* Comes as a 64-bit version (32-bit is a 32-bit version but can handle 64-bit programs too) \* Works on Windows 2000, XP, Vista, 7 (32-bit and 64-bit) \* Multiboard has been tested on XP and 7 (32 and 64-bit) \* Comes with a context menu for cutting, copying, pasting, adding, deleting and clearing all stored entries \* Comes with a context menu for copying, pasting, adding, deleting and clearing all stored entries, and to paste them all in one go \* Comes with a context menu that opens the standard Windows Clipboard, so you can clear all the stored entries, or paste them all 09e8f5149f

## **Multiboard Crack**

- Sets the key combination to switch between clipboard entries.- Represents all the entries in the clipboard with an icon.- Automatically opens the clipox window when Multiboard starts.- When the text in the clipboard contains more than 10 characters, clicking the icon will display all the entries in the clipboard with their information.- Right-clicking the Multiboard icon will open a menu allowing you to: - Access the Clipboard List window. - Close Multiboard.- This will close any open windows from Multiboard that may still be open. CollectLog-Catch the cases where your users accidentally send a mail with the wrong recipient or the wrong content! CollectLog is a powerful, free, and easy to use application that allows you to monitor emails that were sent by your users in order to catch any errors, such as the wrong recipient, the wrong content, and many other situations. CollectLog Features: - A complete and powerful email analyzer.- Shows cases of wrong recipient, wrong content, or many other situations.- Allows to set which recipients you want to monitor.- Filters by sent or received date, sender or recipient address, and the content of the email.- Multiple timeline option.- Watermarked text highlighting.- Copy and paste the messages that have the wrong content or recipient address.- Import and export of the database to an.csv file. - Supports multiple languages (English, German, Japanese, French, Dutch).- Windows NT/2000/XP/Vista support.- Unicode support (English, German, Japanese, French, Dutch).- Open Source, free and cross-platform.- Supports any version of Windows (NT/XP/Vista, 2000/2003/2008, 2000/2003/2008/2012).- The database is encrypted.- Supports the following types of error:The wrong recipient (translated into: the wrong recipient)Send mail to the wrong person (translated into: the wrong recipient or the wrong email address)Wrong content (translated into: wrong recipients or the wrong email address)The content of the mail is not correct (translated into: the content of the mail is not correct)Wrong subject (translated into: the email has a wrong subject)The subject of the mail is not correct (translated into: the subject of the email is not correct)The content of the mail is too long (translated into: the content of the mail is too long)The content of the mail is too short (

### **What's New in the?**

Multiboard is a handy and easy to use application that allows you to store up to 10 text entries to your clipboard. Swap 'Bitmap and Icon' with 'Text' mode - now it will work with the 'Text' mode as well. - the 'Bitmap' mode is in the 'Graphics' menu in the Options dialog. - the 'Icon' mode is in the 'Format' menu in the Options dialog. - new function of showing the file path in the file manager window (see new icon in the status bar). - new function of showing a form/dialog in the menu. - "Unload" option in File menu (for debugging). - new shortcut key when the dialog box appear to activate the selection menu. Fixed: - long file names with spaces in the folder names were not properly handled. - if you cut something and the new text is outside the screen, it was not possible to paste it inside. Now it is possible. - if you would double click on the shortcut, the Save icon was not deleted and the dialog box was not shown (this was my fault). Version 1.0.0.9: - fixed a bug that I found: the windows was not correctly close when the 'Window' menu was used. Version 1.0.0.8: - changed the main taskbar icon to show the current clipboard entry. - added as a default option: 'Show Icon' in Menu mode, instead of 'Show File Path'. - 'Command Line' option in Menu mode: it will only switch to the Command Line, no matter what you had set. - fixed a bug: when the 'Command Line' option was used, it would show a 'Command.exe' icon on the Windows taskbar. - 'Command Line' option in Menu mode: now it will only switch to the Command Line, no matter what you had set. - 'Command Line' option in Menu mode: now it will only switch to the Command Line, no matter what you had set. - new function in the 'Forms' menu in the Options dialog: it will show a form/dialog box when you use it on the clipboard. - if you press the ESC key on the form/dialog box, it will close. - if you press the mouse arrow on the form/dialog box, it will move

# **System Requirements:**

Windows Mac OS Graphic card: DirectX 11-compatible card with Shader Model 5.0 or higher and 2 GB of free RAM Minimum Requirements: Graphic card: 256 MB of RAM, DirectX 9.0-compatible card with Shader Model 3.0 Minimum Requirements (Intel): What are the minimum requirements for the

<https://www.cbdxpress.de/wp-content/uploads/goosan.pdf> <https://ksycomputer.com/wp-content/uploads/2022/06/huggrad.pdf> <https://fumostoppista.com/splan-7-0-viewer-crack-3264bit/> <http://veterinarybuyersgroup.com.au/crm-express-live-crack-free-download-pc-windows-latest-2022/> [https://qtolk.com/upload/files/2022/06/9zffZ3XRwXKx7mKUkXap\\_08\\_3c536bcf1d7a9475fdc114f2404737fb\\_file.pdf](https://qtolk.com/upload/files/2022/06/9zffZ3XRwXKx7mKUkXap_08_3c536bcf1d7a9475fdc114f2404737fb_file.pdf) <http://tutorialspointexamples.com/spiral-graph-crack-for-pc> <http://sourceofhealth.net/2022/06/08/gkamus-portable-crack-with-license-key-free-download/> <http://raga-e-store.com/masm-balancer-crack-free-download-mac-win-updated-2022/> <http://medivail.com/wp-content/uploads/2022/06/nirvpet.pdf> <http://marketingseoservice.com/wp-content/uploads/jalfabr.pdf> [https://www.pivatoporte.com/wp-content/uploads/2022/06/MiniTool\\_Partition\\_Wizard\\_Enterprise\\_Edition.pdf](https://www.pivatoporte.com/wp-content/uploads/2022/06/MiniTool_Partition_Wizard_Enterprise_Edition.pdf) https://www.condommessage.com/wp-content/uploads/2022/06/Malware\_Terminator\_Crack Free.pdf <https://kisay.eu/pc-protection-pro-crack-activation-key-download-x64/> [https://www.scalping.es/wp-content/uploads/2022/06/The\\_DOT\\_By\\_JointWinWin.pdf](https://www.scalping.es/wp-content/uploads/2022/06/The_DOT_By_JointWinWin.pdf) [https://coolbreezebeverages.com/wp-content/uploads/2022/06/Cast\\_Retail\\_Man\\_POS.pdf](https://coolbreezebeverages.com/wp-content/uploads/2022/06/Cast_Retail_Man_POS.pdf) [https://www.picwalk.net/wp-content/uploads/2022/06/Twisted\\_Crack\\_Activation\\_Code\\_With\\_Keygen\\_2022.pdf](https://www.picwalk.net/wp-content/uploads/2022/06/Twisted_Crack_Activation_Code_With_Keygen_2022.pdf) <https://demoforextrading.com/wp-content/uploads/2022/06/havjay.pdf> https://tchatche.ci/upload/files/2022/06/Yw8BpEcCh1uOEopAukaA\_08\_3c536bcf1d7a9475fdc114f2404737fb\_file.pdf <https://ricknjh.wixsite.com/travapirin/post/taskdom-crack-32-64bit-latest>

<http://villa-mette.com/?p=9833>